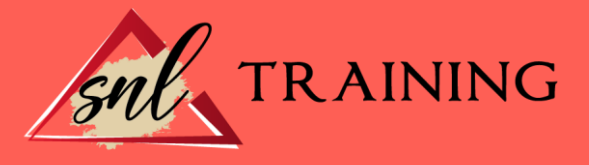

# Microsoft Publisher 2010

Modalidad: Online

Duración: 56horas

#### Objetivos:

Microsoft Publisher 2010, es un programa para la creación de publicaciones y materiales de marketing de calidad profesional, como boletines y folletos. Está diseñado para ayudar en la elaboración de publicaciones sencillas y profesionales de forma rápida y personalizada. Con este conjunto de materiales didácticos el alumnado podrá aprender a manejar correctamente los asistentes de Publisher 2010 y conocer los distintos elementos de una publicación, así como crear publicaciones de aspecto profesional además de crear, diseñar y publicar material profesional de marketing y de comunicaciones para impresión, correo o combinaciones de correo electrónico.

#### Contenidos:

# UNIDAD DIDÁCTICA 1. INTRODUCCIÓN E INSTALACIÓN

¿Qué es Publisher 2010? Características y ventajas de Publisher 2010 Instalación de Publisher 2010 Agregar o quitar funciones de Office

# UNIDAD DIDÁCTICA 2. PUBLISHER

La ventana de Publisher Presentación de la vista Backstage Ayuda en Office

# UNIDAD DIDÁCTICA 3. LA CINTA DE OPCIONES

Presentación de la Cinta de opciones La ficha de Inicio La Ficha Insertar La Ficha Diseño de Página La Ficha Correspondencia La Ficha Revisar La Ficha Vista

# UNIDAD DIDÁCTICA 4. TAREAS BÁSICAS PARA MANEJAR ARCHIVOS

Crear un documento

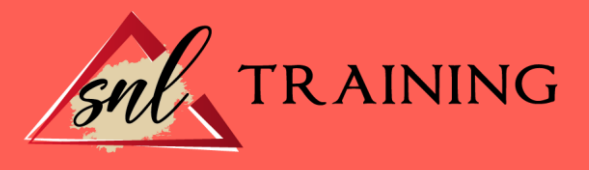

Abrir un documento Guardar un documento Cerrar un documento Crear una plantilla Desplazamiento por publicación Acercar o alejar un documento Mostrar u ocultar marcas de formato

#### UNIDAD DIDÁCTICA 5. TRABAJAR CON TEXTO

Introducción Seleccionar texto Mover, copiar, cortar y pegar Buscar y reemplazar

#### UNIDAD DIDÁCTICA 6. ORTOGRAFÍA Y GRAMÁTICA

Corrector ortográfico y gramatical Diccionario de sinónimos Traducir texto a otro idioma

#### UNIDAD DIDÁCTICA 7. FORMATO Y ESTILO DE UNA PUBLICACIÓN

Márgenes de publicación Seleccionar la orientación de la página Seleccionar tamaño del papel Encabezado, pie y número de página Formato de texto Estilo de texto Párrafos Tabulaciones Numeración y viñetas

#### UNIDAD DIDÁCTICA 8. BORDES, REGLAS DE DISEÑO Y TABLAS

Bordes Agregar un borde a una página Agregar un borde a un cuadro de texto, autoforma, imagen u objeto Agregar un borde a un grupo de objetos Modificar un borde para reducir el contenido superpuesto Quitar un borde de línea, un borde decorativo o un borde de imagen prediseñada Crear guías de regla Guías de diseño Creación de una tabla

# UNIDAD DIDÁCTICA 9. TRABAJAR CON ILUSTRACIONES

Introducción Mejorar el mensaje con imágenes Usar la imagen con el tamaño correcto para el medio

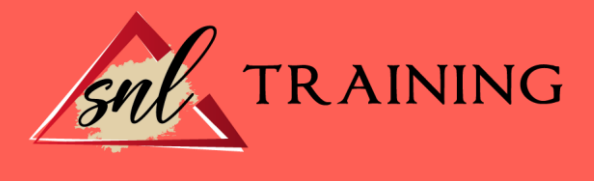

Reducir el tamaño de la publicación mediante imágenes vinculadas Adquirir imágenes que se puedan usar Buscar la imagen correcta Perfeccionar las imágenes adquiridas Ajustar el texto en torno a una imagen prediseñada

#### UNIDAD DIDÁCTICA 10. VISTA E IMPRESIÓN DE UNA PUBLICACIÓN

Introducción El comando de impresión Configuración de impresión y vista preliminar Imprimir la publicación Cancelar la impresión

#### UNIDAD DIDÁCTICA 11. DISEÑAR PUBLICACIONES PROFESIONALES PROPIAS

La ventaja de Publisher Publicaciones prediseñadas Elementos independientes y móviles La funcionalidad de un cuadro de texto Adoptar una mentalidad de cuadro de texto Crear un cuadro de texto Aplicar formato a un cuadro de texto Ajustar con precisión el formato de texto Dividir un cuadro de texto en columnas Continuar un artículo en otro cuadro de texto La funcionalidad de un marco de imagen Agregar una nueva imagen Mover, cambiar de tamaño o recortar una imagen Realzar las imágenes en una página Controlar el ajuste del texto alrededor de una imagen

# UNIDAD DIDÁCTICA 12. CREAR E IMPRIMIR SUS PROPIAS TARJETAS DE PRESENTACIÓN EN PUBLISHER

Introducción Diseñar su tarjeta de presentación Crear una tarjeta de presentación de una cara Imprimir tarjetas de presentación en una impresora de escritorio Después de crear sus tarjetas de presentación